# **Discussion 8**

**Inheritance and String Representation** 

Antonio Kam

anto [at] berkeley [dot] edu

## All slides can be found on

## teaching.rouxl.es

Slides by Antonio Kam (anto@)

#### Announcements

- HW 06 Released!
  - OOP/Inheritance
- Ants Phase 1 due on Friday
  - Please finish it, the checkpoint is there to keep you on track and is super important

#### **Notes from last section**

- More of these *diagrams*; Honestly, no feedback other than that this discussion was great (<sup>(•)</sup>). The *diagrams* were nice.
- mini-lecture was helpful but a little fast today (but mostly bc OOP is confusing)
  - makes sense, oop is confusing, but we'll get more familiar with it as time goes on
- If you had unlimited money to start a business, what would it be? (ie what type of business would you start)
  - i have no clue at all tbh, never thought of this
  - i literally sat here thinking for like 5 minutes and still couldn't come up with something
- What are your favorite places to travel?
  - Hong Kong: food; tbh a lot of asian countries (food)

#### **Notes from last section**

- a little bit more on OOP
  - **∛** this discussion is also oop related!
- Mini-lecture was helpful + inheritance more clear (lab)
  - nice, we'll see a bit more
- would you rather have unlimited bacon but no games. Or games, unlimited games, but no games.
  - ...what?
  - $\circ~$  I assume the other clause says unlimited games but no bacon
  - and i think that choice is easy unlimited games but no bacon
- What is your fastest record for the rubik's cube? Could we see a demo 0.0
  - One Handed: 6.85 Single, 9.28 Average; Blindfolded: 17.47 Single

#### **Mid-Semester Feedback**

- Overall I think y'all like me (hopefully) :partying:
- Sometimes there's very contrasting feedback
  - Some people want discussions to go faster
  - Some people want discussions to go slower

#### •

- I unfortunately cannot accommodate for all of this
- Discussion review sections!
- I speak too fast
  - many people said this, and it's true <a>fit</a> is speak very fast, and it's a reoccuring issue for me.
  - "Maybe try to talk a little bit slower, but I also understand that you kind of have to talk fast to get through everything" - this is not true, i can talk slow and do this

#### **Mid-Semester Feedback**

- Move through the material slower, simplify the material
- Sometimes we spend too much time on the first topic when there are multiple topics to be covered.
  - this is still a pretty bad problem for me, but i think i've been doing a better job of selecting the more important topics
  - still room to improve though
- Many of you said I have a lot of energy
  - This is something that I don't have normally (outside of teaching), but it's weird that this has consistently showed up for me teaching 🖗
- "Very fun. A lot of energy to the room even when the classroom doesn't give much back."
  - hi can u give energy back pls ← ♥ →

#### **Mid-Semester Feedback**

- pacing, maybe more dispersed lecturing on content
  - i think in general this won't help too much with time management, just because the transitions tend to be what takes up more time, but i am still open to trying this
- Mayhaps more coding examples
  - $\circ$  true
- giving more guidance in lab / going over
  - we're all here during lab it's a time for you to ask questions and even collaborate with the people near you!
- switch on the lights at the front

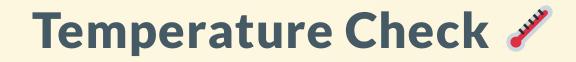

- Inheritance
- Representation (repr, str)

#### Inheritance

```
class Dog():
    def __init__(self, name, owner):
        self.is alive = True
        self.name = name
        <u>self.owner = owner</u>
    def eat(self, thing):
        print(self.name + " ate a " + str(thing) + "!")
    def talk(self):
        print(self.name + " says woof!")
class <u>Cat():</u>
    def __init__(self, name, owner, lives=9):
        self.is_alive = True
        self.name = name
        self.owner = owner
        self.lives = lives
    def eat(self, thing):
        print(self.name + " ate a " + str(thing) + "!")
    def talk(self):
        print(self.name + " says_ meow!")
```

#### Inheritance

Notice the redundancies in the code? One of the core foundations in this class is to not repeat yourself (DRY)

- Instead, you can use inheritance to solve this problem
- Syntax when creating a class is to put brackets around the class you want to inherit:

class Cat(Pet): # Cat inherits the Pet class - as in, all cats are pets (in this world)
...

#### Inheritance

```
class Pet():
    def __init__(self, name, owner):
        self.is_alive = True  # It's alive!!!
        self.name = name
        self.owner = owner
    def eat(self, thing):
        print(self.name + " ate a " + str(thing) + "!")
    def talk(self):
        print(self.name)
```

```
class Dog(Pet): # Inherits all methods/variables from the Animal class
    def talk(self):
        print(self.name + ' says woof!')
```

### Inheritance - super()

- Calling super() will refer to the class's *superclass*
- You can use the parent's method and then add on to that.

```
class <u>Cat(Pet)</u>: # Inherits all methods/variables from the Animal class
    def __init__(self, name, owner, lives = 9):
        super().__init__(name, owner)
        # same as calling Pet.__init__(self, name, owner) from here
        self.lives = 9
    def talk(self):
        print(self.name + ' says meow!')
```

# Worksheet!

### Results from last section ( links.rouxl.es/disc )

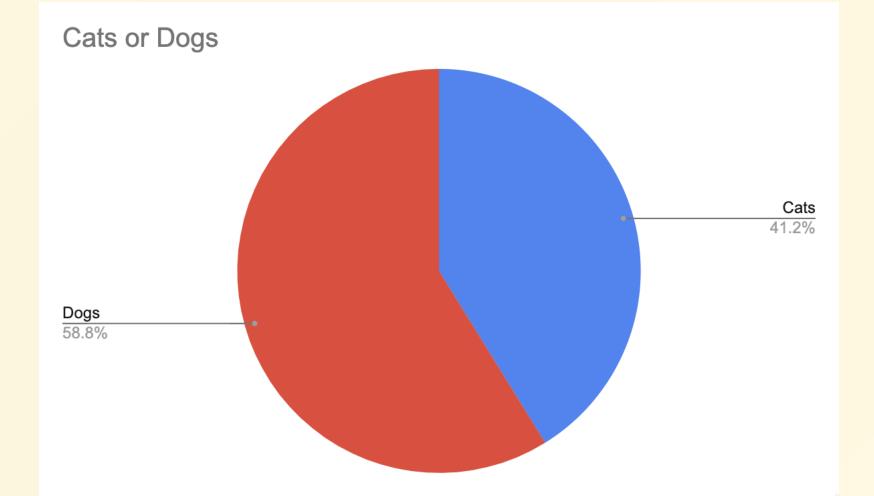

# Worksheet!

## Representation

### What is Representation?

- Python objects by default have really ugly names if you try to output them into the interpreter:
  - <\_\_main\_\_.Cat object at 0x7fe611abff70>
- Representation lets you define a better way to display this out in the console such that other people know what you're talking about

repr and str

#### • repr

- Affects what is displayed when object is evaluated in terminal
- 'Computer readable' (as in, you can use eval on something from a \_\_\_repr\_\_\_ method, and it should not error if implemented correctly)

#### • str

- Changes what is displayed when an object is printed
- 'Human readable'
- If you directly output to a console, <u>\_\_repr\_\_</u> is used, but if you try to print, it will first try and find <u>\_\_str\_\_</u>, and if that doesn't exist, it will use <u>\_\_repr\_\_</u> instead.

### repr and str

- In addition, the print() function calls the \_\_str\_\_ method of the object and displays the returned string with the quotations removed, while simply calling the object in interactive mode in the interpreter calls the \_\_repr\_\_ method and displays the returned string with the quotations removed.
- show worksheet for examples anto

#### Example

```
class Pet:
    def __init__(self, name):
        self.name = name
    def __repr__(self):
        return "Good " + self.name
    def __str__(self):
        return self.name + " says hello!"
```

#### • rex = Pet("Rex")

- rex -> Good Rex (notice how this doesn't have quotes? Python behaviour!)
- print(rex) -> Rex says hello!

# Worksheet!

#### **Mental Health Resources**

- CAPS:
  - If you need to talk to a professional, please call CAPS at 510-642-9494.
- After Hours Assistance
  - For any assistance after hours, details on what to do can be found at this link

## Anonymous Feedback Form

### links.rouxl.es/feedback

Thanks for coming! 😓

*Please* give me feedback on what to improve!